## GNG 2501

Introduction à la gestion et au développement de produit

Livrable de projet G - Prototype 2

## **Titre du projet : Soutien en santé mentale**

Soumis par: GNG 2501 - Groupe F2.5 Jedd Song, 300132948 Benoît Gratton, 3000113032 Félina EBO, 300033563 Leopold Djondo, 300048640

Enseignant: Patrick Dumond

5 Novembre 2020

Université d'Ottawa

# <span id="page-1-0"></span>**Table des matières**

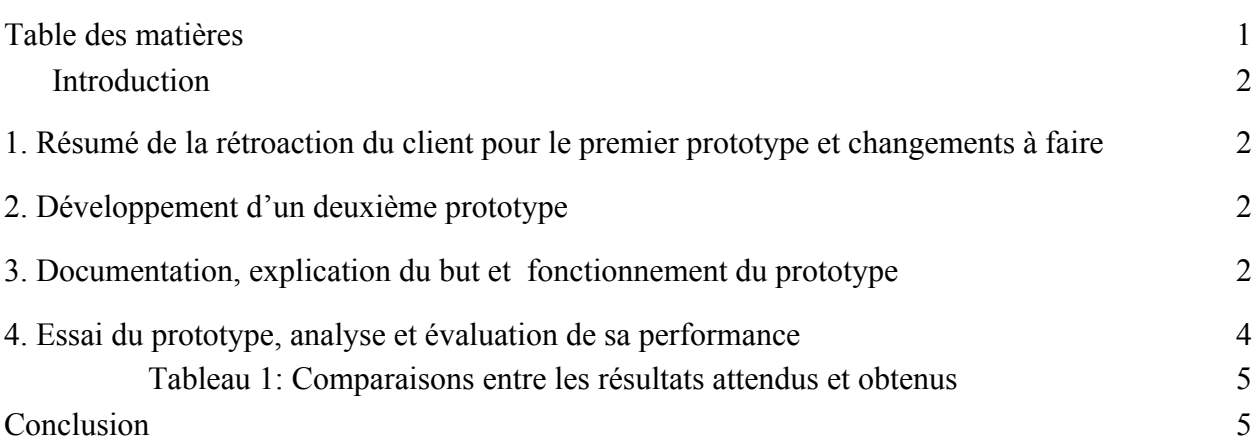

## <span id="page-2-0"></span>**Introduction**

Un deuxième prototype est un modèle préliminaire du produit final et devrait ressembler au produit final plus que le premier prototype. Il peut soit améliorer les dernier prototype conçu ou être créer afin de tester une nouvelle composante ou fonctionnalité du produit. Les prototypes sont utilisés afin d'apprendre davantage au sujet d'un problème ou de communiquer et obtenir de la rétroaction. Ils sont aussi utilisés pour réduire le risque d'un aspect particulier comme un prototype ciblé ou mesurer la performance globale comme un prototype compréhensif. Un bon prototype devrait être à haute fidélité, bas coût et ne devrait pas prendre trop de temps à concevoir et analyser. Le prototype utilisé dans ce livrable sera un prototype à moyenne fidélité qui est physique et ciblé pour le type d'utilisateur des patients.

## <span id="page-2-1"></span>**1. Résumé de la rétroaction du client pour le premier prototype et changements à faire**

## [Voici](https://balsamiq.cloud/svyvdf7/psz0qst/rAC8D?f=N4IgUiBcCMA0IDkpxAYWfAMhkAhHAsjgFo4DSUA2gLoC%2BQA%3D) l'aperçu du prototype 1.

Lors de la troisième rencontre nous avons finalement eu la chance de montrer au client notre premier prototype complété. Notre premier prototype était une interface balsamiq avec trois types d'utilisateur avec une messagerie, des jeux, des posts, un calendrier et des profils. La rétroaction était plutôt positive, mais il avait quelques fonctions qu'il voulait changer ou éliminer. La première fonction à éliminer était le calendrier puisque ce n'est pas une fonction essentielle et peut être remplacer avec des groupes google calendaires. Aussi la messagerie devrait être remplacée par un AI chatbox. L'application n'a pas comme but de messager des amis. Les jeux que nous avons proposés était un jeu de sudoku et un jeu de cohérence cardiaque qui a comme but de relaxer les utilisateurs. Le client a voulu remplacer le sudoku par un jeu de musique avec la touche de l'écran qui pourrait aussi aider à relaxer les utilisateurs.

#### <span id="page-2-2"></span>**2. Développement d'un deuxième prototype**

En se basant sur la rétroaction du client, notre équipe a pu créer une ébauche de l'application sur Android Studio.

#### <span id="page-2-3"></span>**3. Documentation, explication du but et fonctionnement du prototype**

Le principal but de ce deuxième prototype est de pouvoir tester les fonctionnalités clés de l'interface utilisateur. Pour se faire, notre équipe a utilisé l'application Android Studio. Il fallait d'abord implémenter individuellement chaque fonctionnalité d'utilisateur. Du fait que notre plus important type d'utilisateur est le type patient, notre premier prototype ne traite que des fonctionnalités qui le concernent. Ces fonctionnalités sont l'inscription, la connexion, l'affichage des annonces à proximité, la boîte de messagerie, les jeux interactifs, et l'affichage/modifications du profil. De plus, l'équipe a pu implémenter le jeu de relaxation musicale comme exigé par le client.

Vu que ce prototype vise majoritairement à tester les différentes fonctionnalités de manière indépendante, il fallait tout d'abord tester l'inscription et la connexion en créant un profil patient et en rentrant quelques informations (en exemple). Ensuite, pour tester le homepage avec les annonces d'événements à proximité, il fallait juste implémenter l'affichage car les posts qui devraient y être sont créés et édités par les deux autres types d'utilisateur (aidant et employeur). De même, la messagerie a été implémentée au niveau de son affichage vu que les patients ne communiquent qu'avec les personnes/organisations offrant de l'aide et non entre eux. De plus, la fonctionnalité de jeux interactifs a été implémentée avec une seule activité jugée prioritaire par le client. Enfin, il y a l'affichage et la modification du profil utilisateur. Ci-dessous se trouvent des captures d'écran du prototype 2 implémenté sur Android Studio.

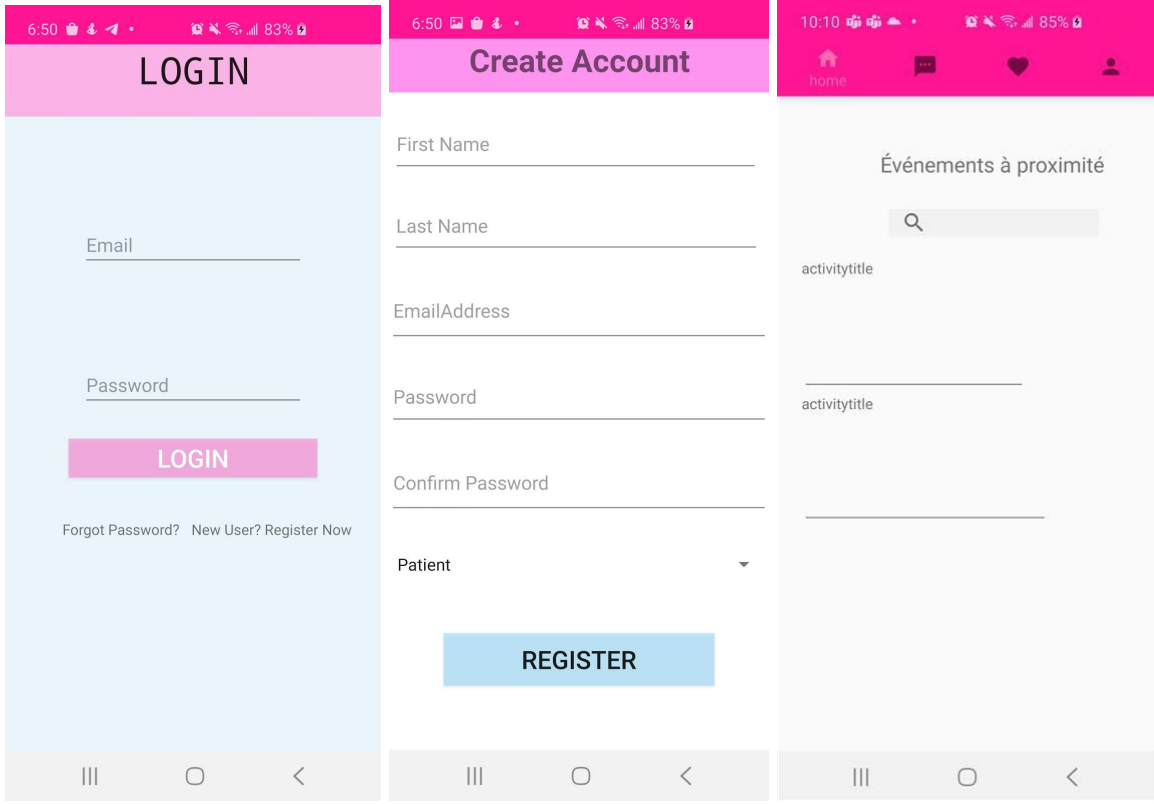

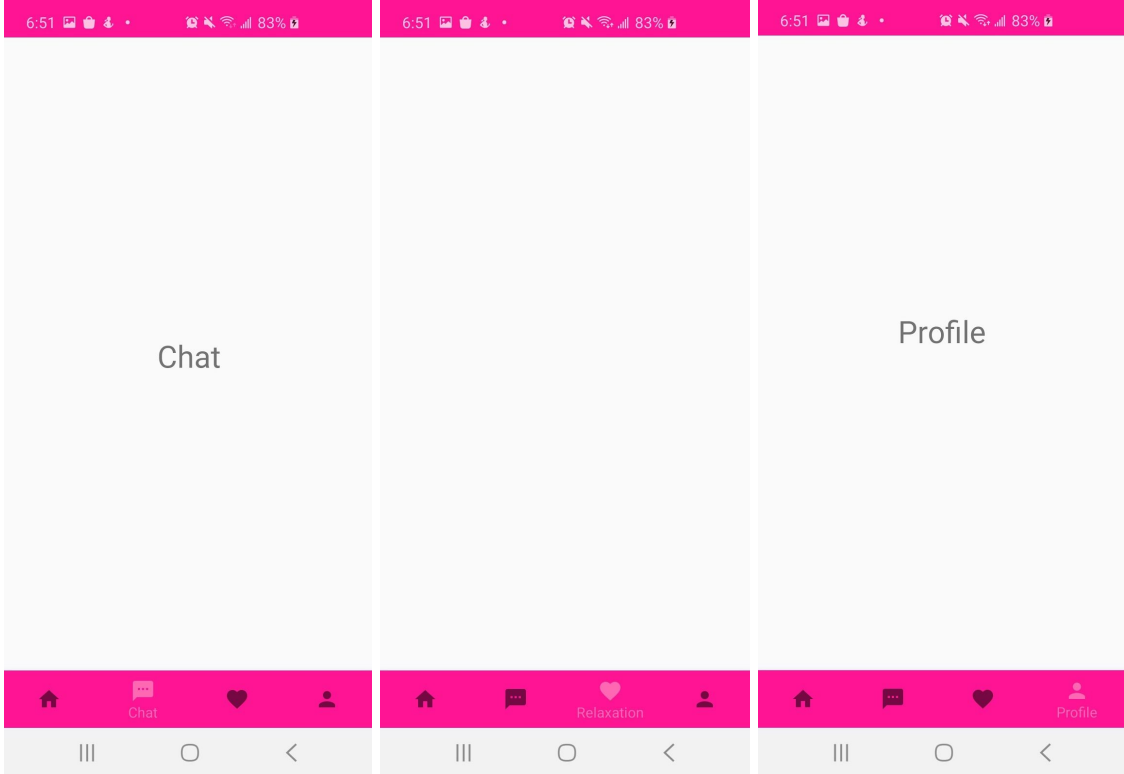

## <span id="page-4-0"></span>**4. Essai du prototype, analyse et évaluation de sa performance**

Au niveau des essais effectués, nous avons d'abord testé les fonctions d'inscription et de connexion. L'un de nos membres s'est créé un compte pour tester quelques fonctionnalités. Après inscription, il pouvait avoir accès à son profil. Le seul problème qu'il y a eu est au niveau des modifications des informations. Pour la page d'accueil, nous avons implémenté de faux événements pour gérer l'affichage. La fonctionnalité message n'a pas pu être testée car elle nécessite des tests simultanés avec les deux autres types d'utilisateurs, par contre l'onglet est présent et fonctionnel. Le jeu a été implémenté et testé et il fonctionne plus ou moins bien, il sera amélioré après rétroaction du client. Après déconnexion, le membre a été en mesure de se reconnecter sans problème. En fonction des spécifications cibles, voici une représentation des résultats obtenus suite aux essais et itérations

<span id="page-5-0"></span>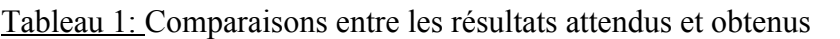

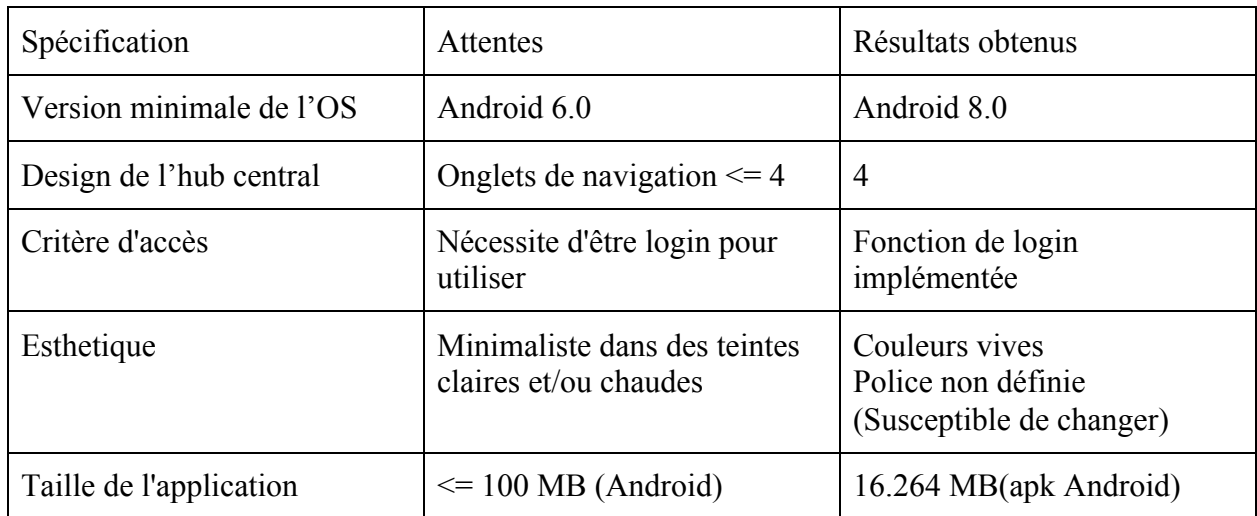

# <span id="page-5-1"></span>**Conclusion**

En se basant sur la rétroaction du client sur le prototype 1, notre équipe a pu éclairer certains points quant aux besoins du client et des utilisateurs du produit. L'équipe a ainsi choisi d'implémenter un prototype physique ciblé à fidélité moyenne pour son deuxième prototype. Différentes fonctionnalités ont été testées et analysées lors des essais. Dans l'ensemble, nos hypothèses se confirment et on se rapproche un peu plus du résultat final recherché. Nous espérons obtenir une nouvelle rétroaction du client très bientôt avant d'aller plus loin dans l'implémentation du prototype final. La prochaine étape du projet consiste à établir un plan économique pour notre produit final.

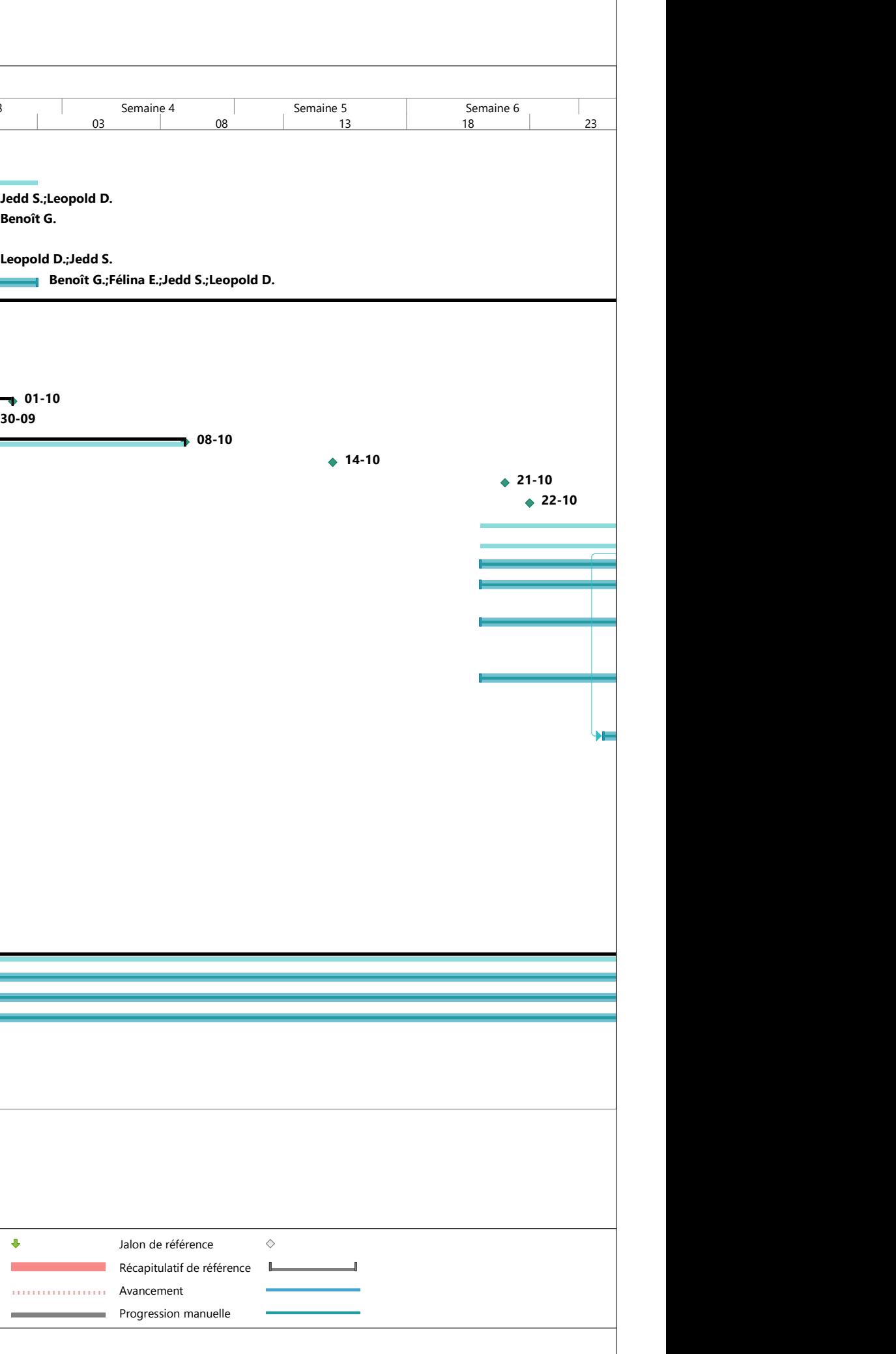

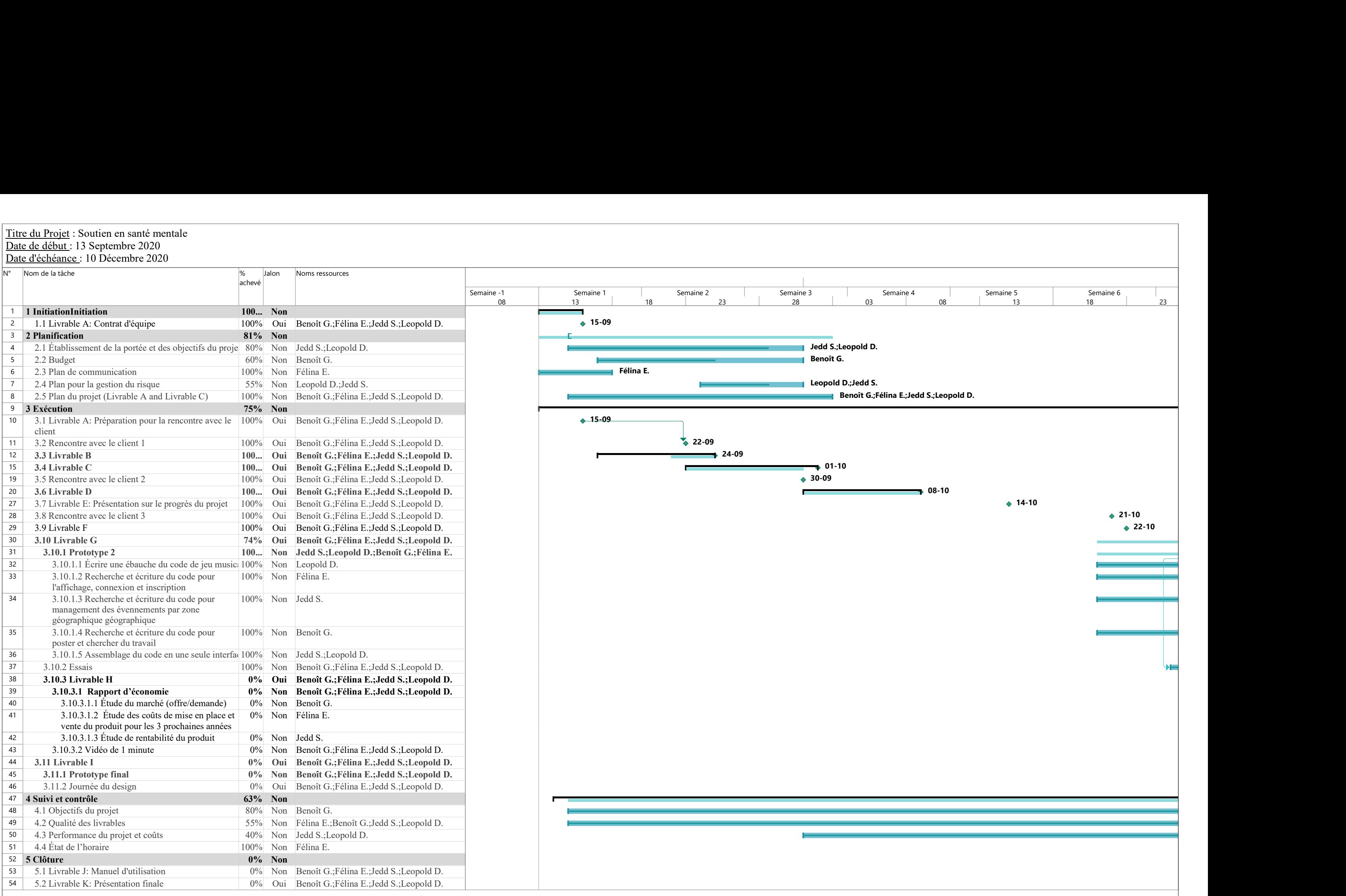

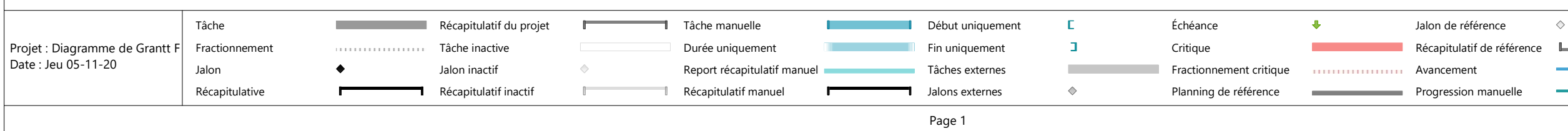

#### Titre du Projet : Soutien en santé mentale Date de début : 13 Septembre 2020 Date d'échéance : 10 Décembre 2020

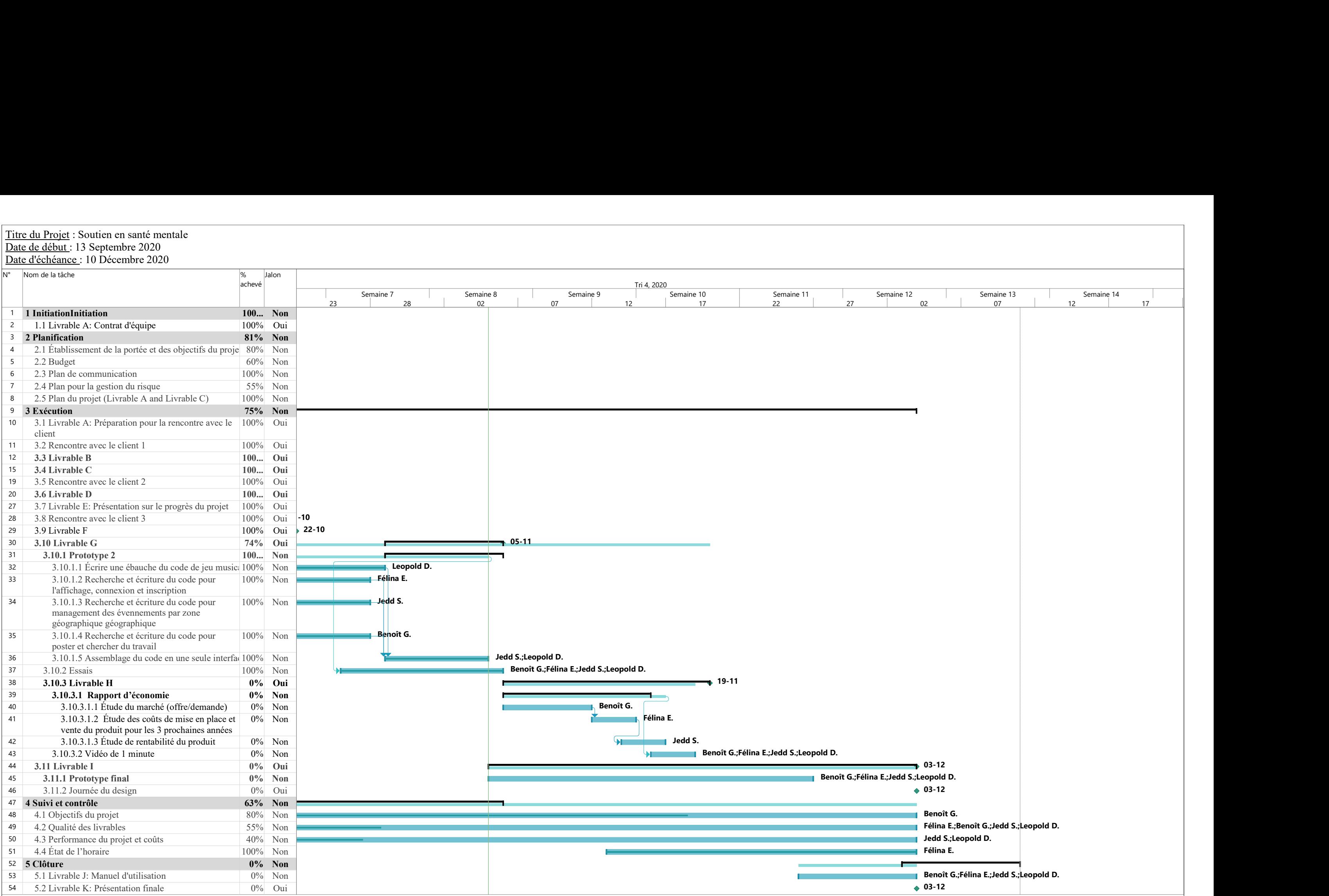

Critique Récapitulatif de référence Planning de référence **au communitie** Progression manuelle ement

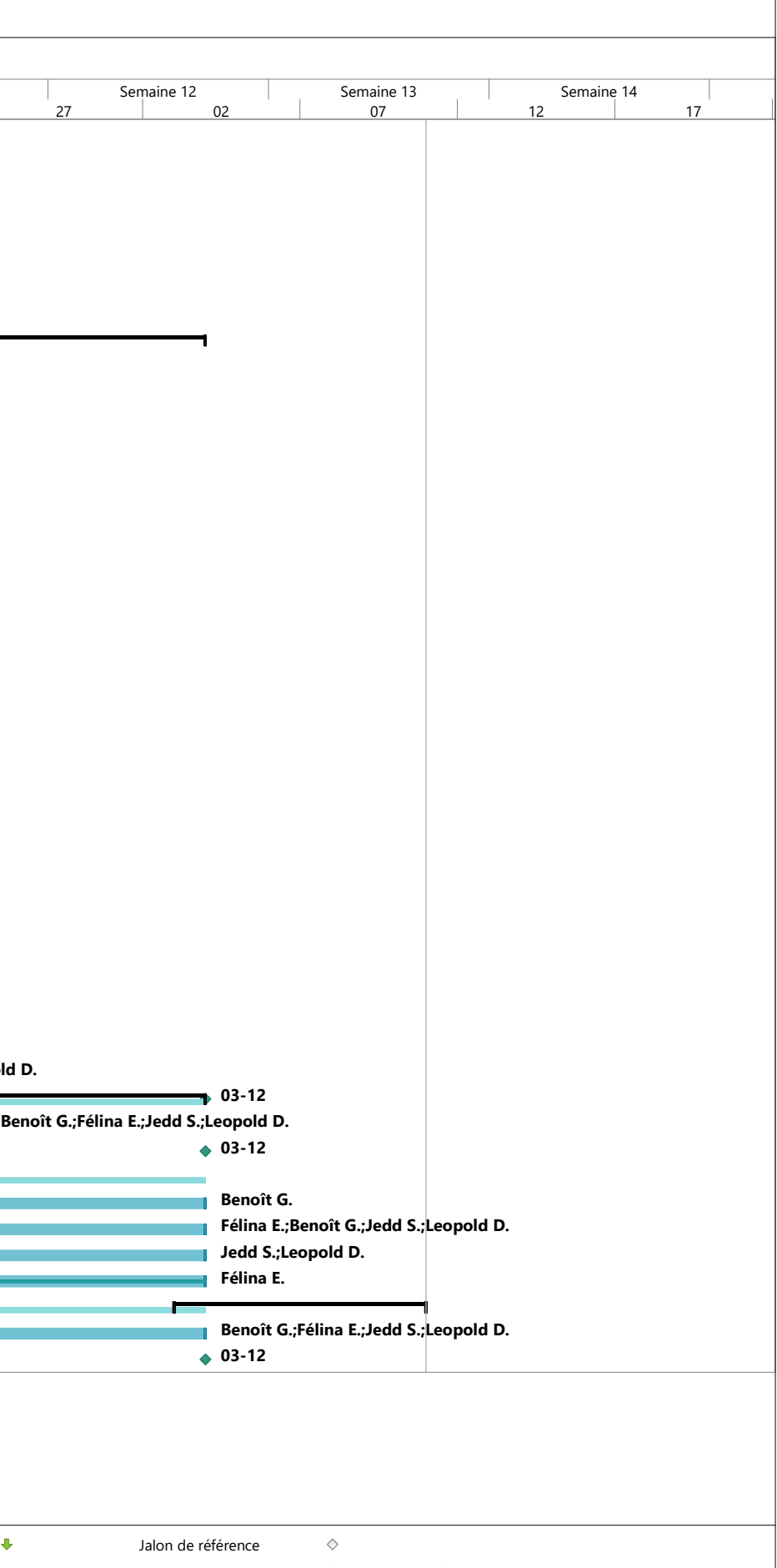

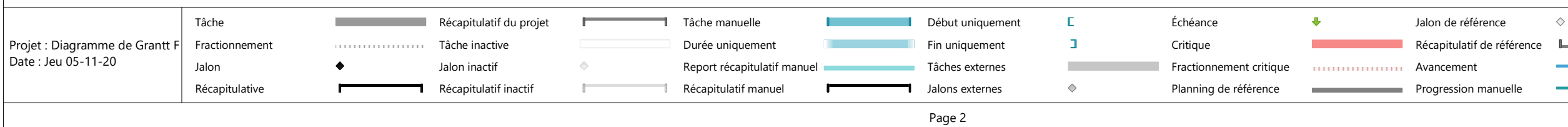

#### Titre du Projet : Soutien en santé mentale Date de début : 13 Septembre 2020 Date d'échéance : 10 Décembre 2020